Министерство образования и науки Российской Федерации Федеральное агентство по образованию

Государственное образовательное учреждение высшего профессионального образования «Оренбургский государственный университет»

Кафедра систем автоматизации производства

А.Г. Кравцов

# **ОПРЕДЕЛЕНИЕ ЗНАЧЕНИЙ СОПРОТИВЛЕНИЙ ПРИ ПУСКЕ И ДИНАМИЧЕСКОМ ТОРМОЖЕНИИ ДВИГАТЕЛЯ ПОСТОЯННОГО ТОКА НЕЗАВИСИМОГО ВОЗБУЖДЕНИЯ**

Методические указания к лабораторной работе

Рекомендовано к изданию Редакционно-издательским советом Государственного образовательного учреждения высшего профессионального образования «Оренбургский государственный университет»

> Оренбург ИПК ГОУ ОГУ 2010

УДК 621.313.2(07) ББК 31.261.52я7 К 78

> Рецензент кандидат технических наук, доцент В.В. Денисов

### **Кравцов, А.Г.**

К78Определение значений сопротивлений при пуске и динамическом торможении ДПТ НВ : методические указания к лабораторной работе / А.Г. Кравцов; Оренбургский гос. ун-т. – Оренбург: ОГУ, 2010. – 23 с.

В методических указаниях рассмотрены состояния электромеханической системы на основе описания движения обобщенной электрической машины, ее структурная схема, вопросы анализа переходных процессов в электромеханической системе с линейной механической характеристикой при пуске и торможении, а также методы расчета пусковых и регулировочных резисторов.

Методические указания рекомендуется использовать при выполнении лабораторных работ для специальности 220301 студентов всех форм обучения.

> УДК 621.313.2(07) ББК 31.261.52я7

© Кравцов А.Г., 2010 © ГОУ ОГУ, 2010

## **Содержание**

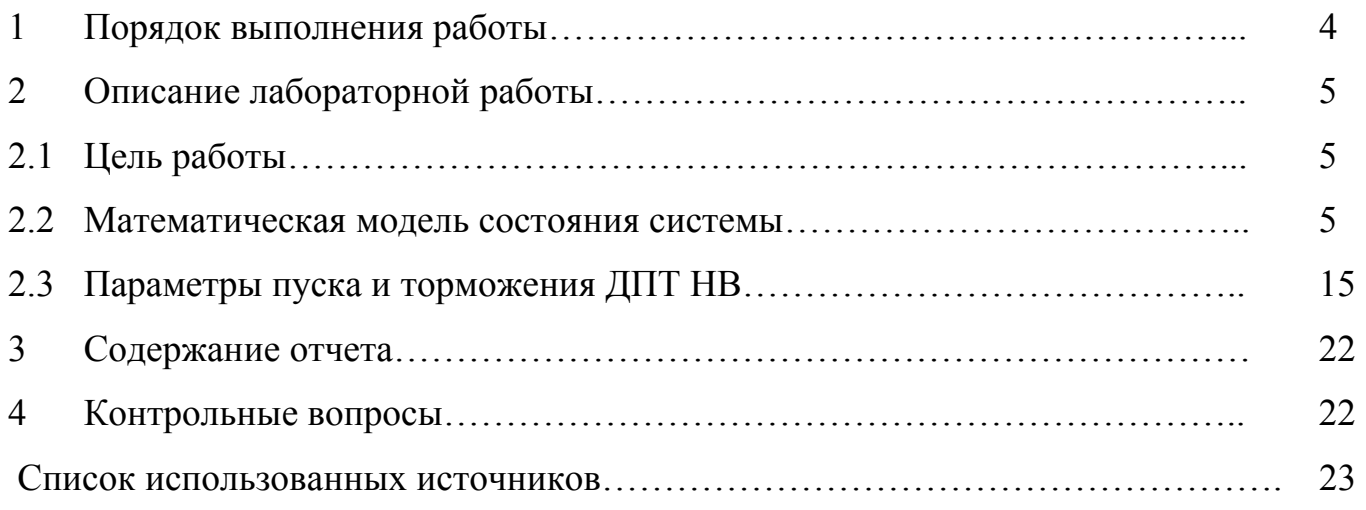

## 1 Порядок выполнения работы

Лабораторная работа выполняется студентами в следующем порядке:

получить у преподавателя вариант задания;  $\omega$  .

ознакомиться с теоретической частью по методическим указаниям;  $\Delta \sim 10^4$ 

составить схему реостатного пуска двигателя постоянного тока не- $\blacksquare$ зависимого возбуждения (ДПТ НВ) и соответствующие электромеханические характеристики согласно полученному заданию;

определить необходимые значения ступеней пусковых сопротивлений;

построить зависимости угловой скорости  $w$  и тока якоря  $\boldsymbol{i}_{q}$  от вре- $\blacksquare$ мени при пуске;

составить схему управления динамическим торможением соответ- $\mathbf{r}$ ствующую заданию;

определить величину необходимого сопротивления для обеспече- $\Box$ ния динамического торможения;

определить время торможения;  $\blacksquare$ 

построить механические характеристики рассчитанного режима  $\blacksquare$ динамического торможения;

 $\blacksquare$ составить отчет;

отчитаться перед преподавателем о выполненной работе с предъявлением отчета, ответить на контрольные вопросы и вопросы по представленным построениям и расчетам.

## 2 Описание лабораторной работы

#### 2.1 Цель работы

Изучение методов и приобретение практических навыков расчета значений сопротивлений пусковых и регулировочных резисторов при пуске и торможении двигателей постоянного тока независимого возбуждения.

#### 2.2 Математическая модель состояния системы

Для большей наглядности излагаемого материала будем рассматривать вопрос пуска и торможения двигателя постоянного тока (ДПТ) независимого возбуждения (НВ) применительно к электромеханической системе (ЭМС) с двухмассовой упругой механической частью, приведенной на рисунке 1. Тем более, что она, по сути, иллюстрирует основной объект изучения в ЭМС, поскольку такая схема механической части позволяет анализировать как движение вала двигателя, так и движение исполнительного органа рабочей машины.

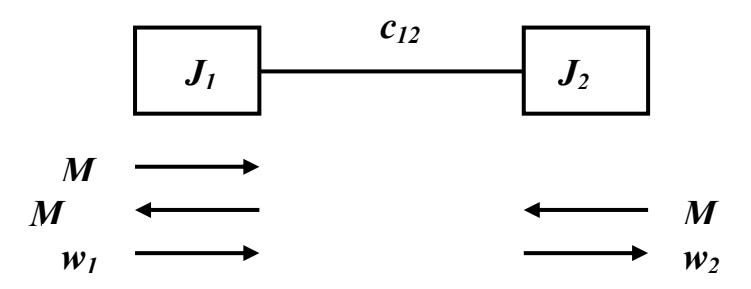

 $M$  – момент двигателя;  $M_{cI}$  и  $M_{c2}$  – суммарный момент потерь на валу двигателя и в жестко связанных с ним элементах и суммарный приведенный момент сопротивления движению исполнительного органа и потерь на трение в жестко связанных с ним элементов, соответственно;  $w_1$  и  $w_2$  – угловые скорости;  $J_1$  и  $J_2$  – суммарные приведенные моменты инерции;  $c_{12}$  – эквивалентная приведенная жесткость безинерционных механических упругих связей между  $J_1$  и  $J_2$ .

Рисунок 1 - Двухмассовая обобщенная расчетная схема механической части элек-

#### тромеханической системы

Потребляемую, преобразуемую и расходуемую системой энергию  $W$  можно определить, проинтегрировав на соответствующем интервале изменяющуюся во времени  $T$  мощность  $P$ 

$$
W = \int_{0}^{T} P(t)dt.
$$
 (1)

Состояние, приведенной на рисунке 1, обобщенной расчетной схемы наилучшим образом описывается уравнением Лагранжа, представляющим собой частный случай решения интеграла (1) и имеющим вид

$$
\frac{d}{dt}\left(\frac{\partial W_K}{\partial \dot{q}_i}\right) - \frac{\partial W_K}{\partial q_i} + \frac{\partial W_H}{\partial q_i} + \frac{\partial W_H}{\partial q_i} = Q_i,\tag{2}
$$

где  $W_K$  – кинетическая энергия, Дж;

 $W_{II}$  – потенциальная энергия, Дж;

 $W_I$  – диссипативная (рассеиваемая) энергии системы, Дж;

 $q_i$  – обобщенные координаты;

 $\dot{q}_i$  – обобщенные скорости;

 $Q_i$  – обобщенная внешняя сила, Н.

Диссипативные силы в упругих связях, как правило, значительно меньше потенциальных. Поэтому, исследуя закон движения электромеханической системы (ЭМС) в первом приближении  $W<sub>A</sub>$  можно не учитывать. При независимости моментов инерции (массы) звена от его положения соответствующие производные будут

$$
\text{pabth input system, T.e. } \frac{d J_i}{d \varphi_i} = 0; \frac{d m_i}{d x_i} = 0
$$

Представив энергии, силы и моменты рассматриваемой обобщенной расчетной схемы механической части ЭМС через параметры ее элементов с учетом указанных допущений получим следующую систему уравнений, описывающих движение этой системы [1]

$$
\begin{cases}\nM - M_{c1} - M_{12} = J_1 \frac{dw_1}{dt} \\
M_{12} - M_{c2} = J_2 \frac{dw_2}{dt}\n\end{cases}
$$
\n(3)

где  $M_{12} = c_{12} (\varphi_1 - \varphi_2)$  – момент упругого взаимодействия между движущимися массами системы

Структурная схема двухмассовой упругой механической системы имеет вид представленный на рисунке 2.

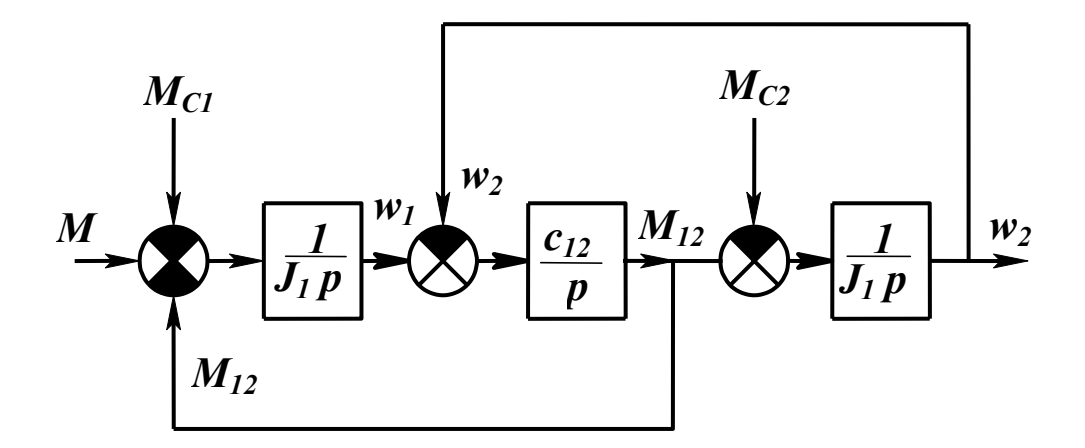

Рисунок 2 - Структурная схема двухмассовой механической системы

Схема включения ДПТ НВ, представленная на рисунке 3, выглядит следующим образом

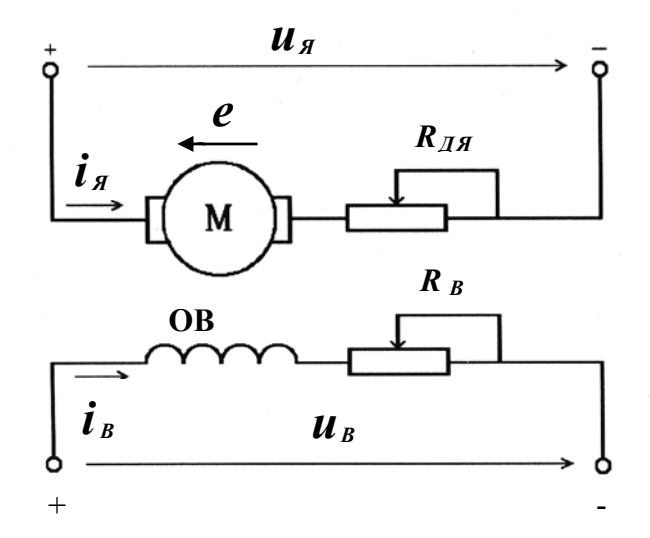

Рисунок 3 - Схема включения двигателя постоянного тока независимого возбужде-

НИЯ

Простейший двигатель постоянного тока, в соответствии с рисунком 1, состо-ИТ ИЗ:

- постоянного магнита (N-S) расположенного на статоре;

- электромагнита с переключаемой полярностью (т.е. одной пары явно выраженных полюсов, образованных двумя частями одной обмоткой 3, располагаемыми в пазах шихтованного, говоря иначе, набранного из отдельных пластин электротехнической стали, магнитопровода или сердечника якоря), закрепленного на роторе;

- щёточноколлекторного узла, имеющего две пластины (ламели) 2 и две щётки 1.

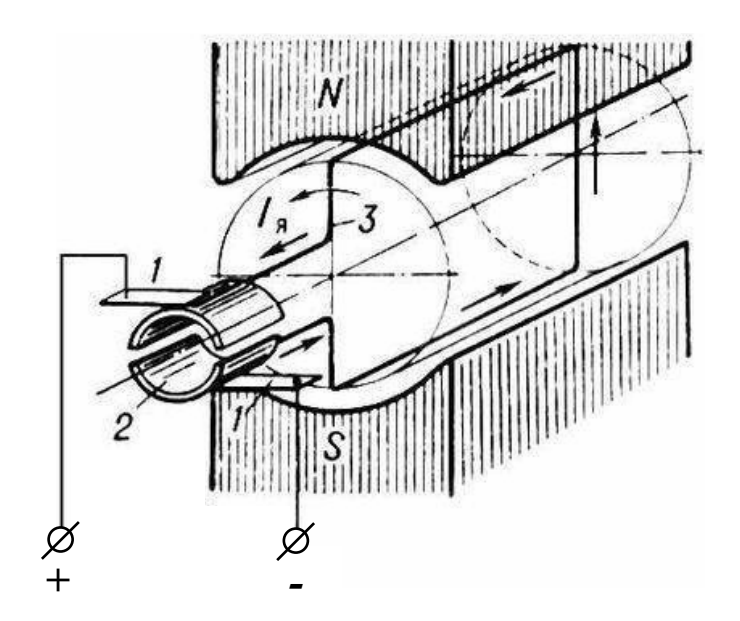

## Рисунок 4 - Конструктивная схема простейшего двигателя постоянного тока независимого возбуждения

Описание движения обобщенной электрической машины в общем случае имеет вид [2]:

$$
\begin{cases}\n u_{\epsilon} = i_{\epsilon} R_{\epsilon} + L_{\epsilon} \frac{di_{\epsilon}}{dt} \\
 u_{\eta} = i_{\eta} R_{\eta} + L_{\eta} \frac{di_{\eta}}{dt} + w_{\eta} L_{12} i_{\epsilon} , \\
 M = p_{n} L_{12} i_{\epsilon} i_{\eta}\n\end{cases} \tag{4}
$$

где  $\boldsymbol{\mathcal{U}}$  – подводимые напряжения, B;

 $\mathbf{i}$  – TOK, A;

 $R$  – сопротивление, Ом;

 $L$  – индуктивность. Гн:

в и **я** – индексы означающие принадлежность обмоткам возбуждения и якоря;

 $L_{12}$  – взаимная индуктивность обмоток возбуждения и якоря, Гн;

 $w_{21}$  – скорость вращения якоря относительно станины, рад/с;

 $M$  – электромагнитный момент,  $H_{M}$ ;

 $p_n$  – число пар полюсов машины.

В соответствии с этой системой, э. д. с. двигателя е, указанная на рисунке 3 и измеряемая в Вольтах, в общем случае определяется соотношением

$$
e = w_{2n} L_{12} i_{e} = p_{n} L_{12} i_{e} w = k \Phi w, \qquad (5)
$$

где  $k = \frac{p_n N}{2\pi a}$ ;

 $N$  – число активных проводников якоря:

 $a$  – число параллельных ветвей обмотки якоря;

 $\Phi$  – магнитный поток. Вб:

 $w$  - угловая скорость якоря в системе единиц СИ  $w = \pi n/30$ , рад/с.

С учетом соотношения (5) момент в уравнении (4) определяется следующим выражением

$$
M = p_n L_{12} i_{\theta} i_{\theta} = k \Phi i_{\theta}.
$$

Таким образом, систему уравнений (4) можно представить в следующем виде

$$
\begin{cases}\n u_{\epsilon} = \frac{R_{\epsilon \Sigma}}{k_{\varphi}} \Big( I + T_{\epsilon} p \Big) \Phi \\
 u_{\eta} = R_{\eta \Sigma} \Big( I + T_{\eta} p \Big) i_{\eta} + e, \\
 M = k \Phi i_{\eta}\n\end{cases} (7)
$$

где  $R_{\epsilon} = R_{\epsilon} + R_{\epsilon}$ , – суммарное сопротивление обмотки возбуждения;

 $k_{\Phi} = \Phi / I_{\epsilon}$  – коэффициент пропорциональности между магнитным потоком и током возбуждения;

 $R_{\alpha\Sigma} = R_{\alpha} + R_{\alpha,n} + R_{\kappa,o} + R_{\mu,n} + R_{\alpha,\alpha}$  – суммарное сопротивление якорной цепи, включающее в себя сопротивление обмотки якоря, сопротивления дополнительных полюсов (при их наличии) сопротивления компенсационной обмотки и источника питания и все добавочные сопротивления якорной цепи;

 $T_e = L_e / R_{e\Sigma}$  и  $T_g = L_{g\Sigma} / R_{e\Sigma}$  – электромагнитные постоянные времени обмоток возбуждения и якорной, соответственно, с;

 $L_{\mathbf{z}}$  – представляет собой сумму всех само- и взаимоиндукций обмотки якоря, включая индуктивность источника питания:

 $p = d/dt$ .

Структурная схема электромеханического преобразования энергии в ДПТ НВ, в соответствии с системой (7) приведенная на рисунке 4, наглядно иллюстрирует независимость протекания процессов в цепи возбуждения от процессов в якорной цепи. Представленное математическое описание динамической механической характеристики ДПТ нелинейно в связи с тем, что э.д.с. двигателя и его электромагнитный момент пропорциональны произведениям потока возбуждения, соответственно, на скорость и на ток якоря. В большинстве же практических случаев ДПТ НВ работает при постоянном потоке.

Электромагнитный момент двигателя является управляющим воздействием для механической части привода. Однако, наличие электромеханической связи, объединяющей электрическую и механическую части в единую электромеханическую систему, исключает в большинстве случаев однонаправленность их взаимодействия. Для анализа движения этой системы необходимо объединить уравнения движения и обобщенные структурные схемы механической части с уравнениями механических характеристик и структурными схемами электромеханического преобразования энергии в двигателе.

Электромеханическая система электропривода с ДПТ НВ представлена на рисунке 4.

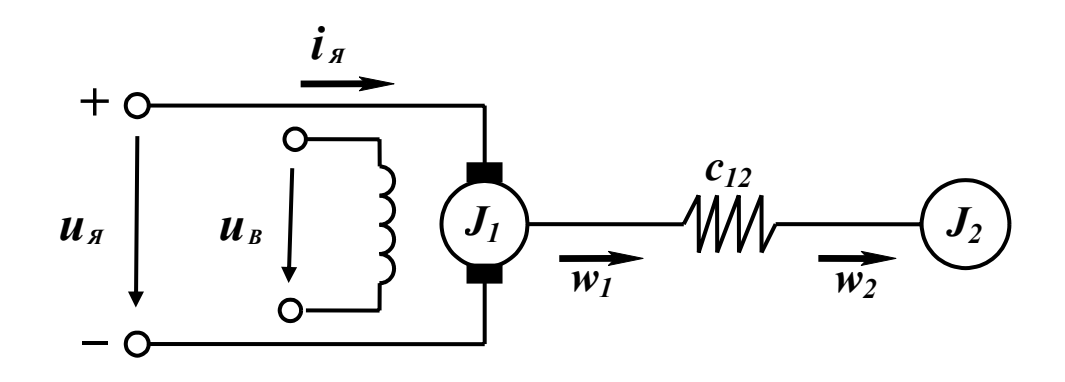

Рисунок 4 - Электромеханическая схема электропривода ДПТ НВ

Объединив уравнения (7) с уравнениями динамической механической характеристики (3), получаем описание динамических процессов в рассматриваемой системе в виде

$$
\begin{cases}\n u_{e} = \frac{K_{e\bar{z}}}{k_{\phi}} (I + T_{e} p) \Phi \\
 u_{A} = R_{A\bar{z}} (I + T_{A} p) i_{A} + k \Phi w_{I} \\
 k \Phi i_{A} - c_{I2} (\varphi_{I} - \varphi_{2}) - M_{cI} = J_{I} p w_{I} \\
 c_{I2} (\varphi_{I} - \varphi_{2}) - M_{c2} = J_{2} p w_{2}\n\end{cases} (8)
$$

Структурная схема, рассматриваемой электромеханической системы, при постоянном потоке в соответствии с уравнением (9) имеет вид, приведенный на рисунке 5.

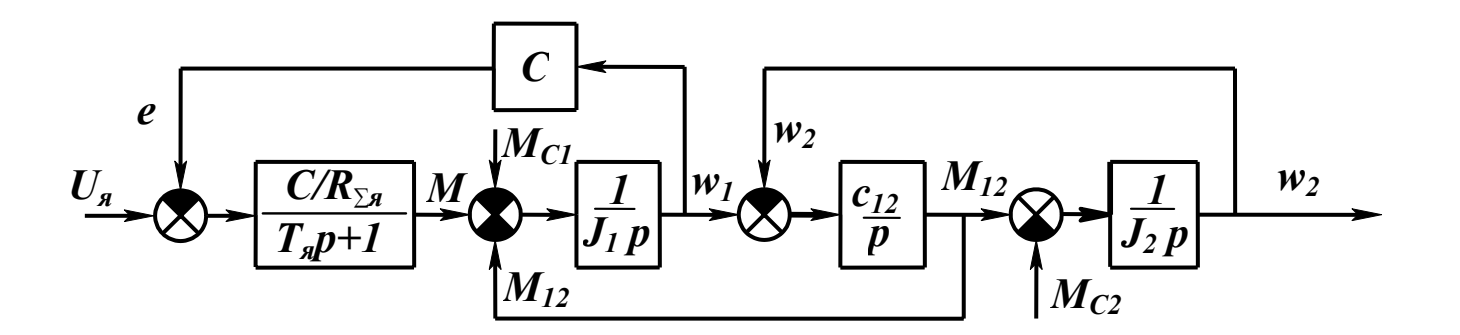

Рисунок 5 - Структурная схема электропривода постоянного тока с двигателем независимого возбуждения

В большинстве практических случаев  $\boldsymbol{\Phi} = \boldsymbol{\Phi}_n = const$ ,  $k\boldsymbol{\Phi} = C$ , система линеаризуется и может быть преобразована следующим образом

$$
\begin{cases}\nR_{a\Sigma}(I + T_{a}p)\dot{i}_{a} = u_{a} - C w_{I} \\
C\dot{i}_{a} - c_{I2}(\varphi_{I} - \varphi_{2}) - M_{cI} = Jp w_{I}, \\
c_{I2}(\varphi_{I} - \varphi_{2}) - M_{c2} = J_{2}p w_{2}\n\end{cases}
$$
\n(9)

Считая входным управляющим воздействием скорость идеального холостого хода без учета упругости механических связей  $(c_{12} = \infty)$  из системы уравнений (9) получаем систему имеющую вид

$$
\begin{cases}\nM(I+T_{\scriptscriptstyle R}p) = \beta \big( w_{\scriptscriptstyle 0} - w \big) \\
M - M_{\scriptscriptstyle c} = \beta T_{\scriptscriptstyle 3M} p \, w\n\end{cases} \tag{10}
$$

где  $\beta = C^2/R_{B\Sigma}$  – жесткость механической характеристики;  $T_{\scriptscriptstyle 3M}$  =  $Jr/C^2$  – электромеханическая постоянная времени.

Для передаточных функций по управляющему воздействию и по возмущающему моменту нагрузки корни характеристического уравнения для этой системы следующие:

$$
p_{I2} = -\frac{1}{2T_s} \pm \sqrt{\frac{1}{4T_s^2} - \frac{1}{T_s T_{3M}}} = \frac{1}{T_{3M}} \left( -\frac{m}{2} \pm \sqrt{\frac{m^2}{4} - m} \right),\tag{11}
$$

где  $m = T_{3M}/T_a$ .

Для электроприводов со значительной инерцией механизма, когда соотношение электромеханической постоянной времени и электромагнитной постоянной времени обмотки якоря *m > 4* при решении ряда задач можно пренебречь индуктивностью якорной цепи. В результате система уравнений (10) дополнительно упрощается

$$
\begin{cases}\nM = \beta (w_0 - w) \\
M - M_c = \beta T_{3M} p w\n\end{cases}
$$
\n(12)

Соответствующая структурная схема после преобразования примет вид приведенный на рисунке 6 б.

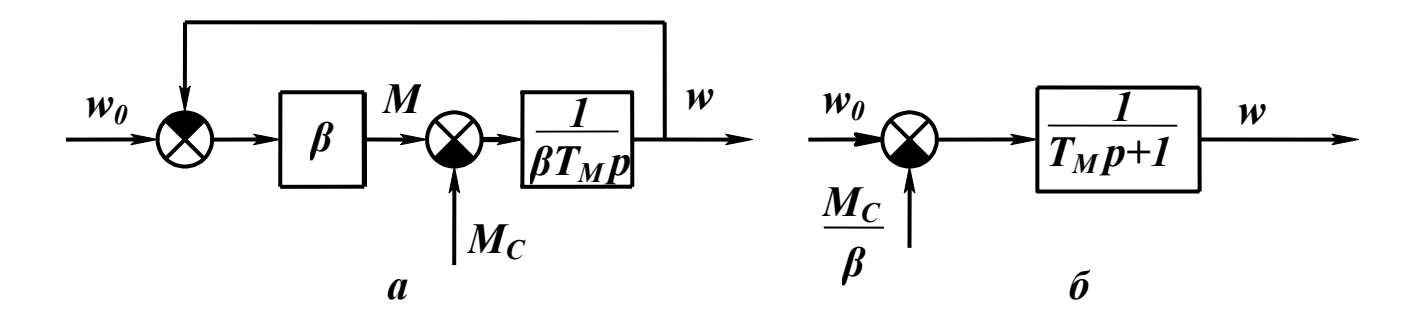

Рисунок 6 – Структурные схемы электропривода с линейной механической характеристикой при  $T_a = 0$ 

В соответствии со структурной схемой приведенной на рисунке 6 б движение электропривода описывается следующим дифференциальным уравнением

$$
T_{\scriptscriptstyle 3M}\frac{d\,w}{dt} + w = w_c \tag{13}
$$

где  $w_c = w_0 - M_c/\beta = w_0 - \Delta w_c$  – установившееся значение скорости;

 $\Delta\omega_c$  – статический перепад скорости, обусловленный моментом нагрузки.

Решение неоднородного дифференциального уравнения (13) имеет вид

$$
w = w_c + Ae^{-\frac{t}{T_{3M}}},
$$
\n(14)

при начальных условиях  $t = 0$ ,  $w = w_{\text{Hau}}$  оно преобразуется в выражение

$$
w = w_c + (w_{nau} - w_c)e^{-\frac{t}{T_{3M}}}
$$
 (15)

Дифференциальное уравнение системы решенное относительно момента в соответствии с уравнением механической характеристики  $w = (M_{\kappa,3} - M) / \beta$  аналогично уравнению (13)

$$
T_{3M}\frac{dM}{dt} + M = M_c \tag{16}
$$

При начальных условиях  $t = 0$ ,  $M = M_{\mu a\mu}$  и  $M_c = const$ , в соответствии с рисунком 7 а решение уравнения (16) имеет вид

$$
M = M_c + (M_{\text{hav}} - M_c)e^{-\frac{t}{T_{3M}}}
$$
 (17)

Графики переходного процесса соответствующие выражениям (15) и (17) представлены на рисунке 7 б.

Зависимости (15) и (17) являются общими и позволяют анализировать характер переходных процессов электропривода с линейной механической характеристикой во всех режимах.

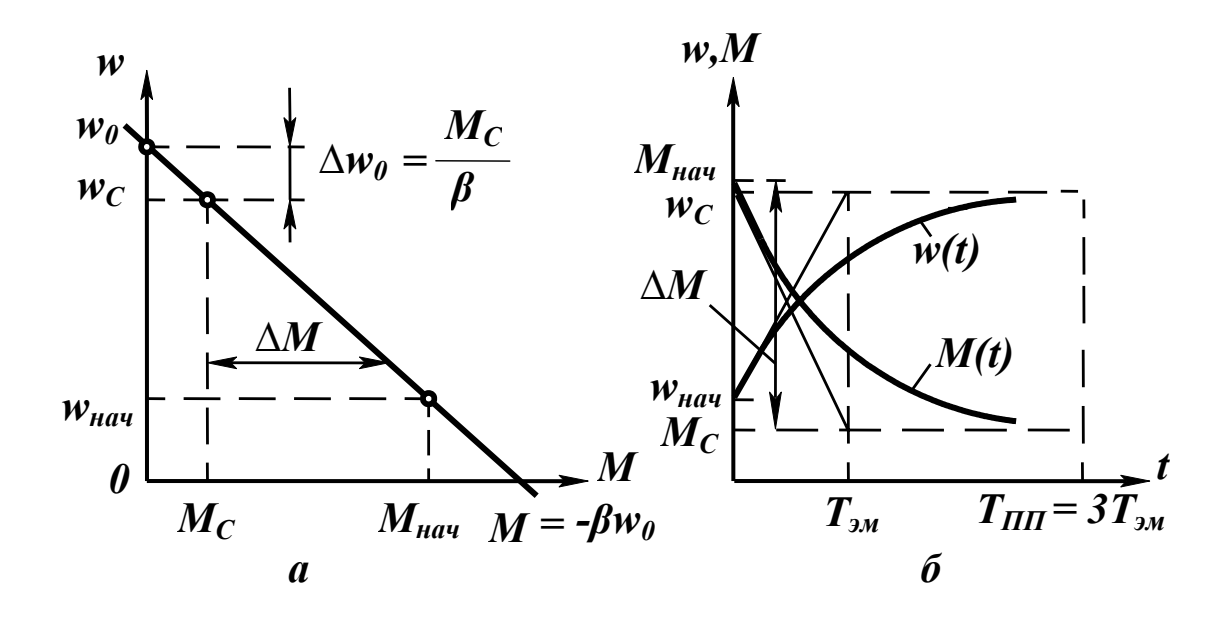

Рисунок 7 – Механическая характеристика (а) и зависимости  $w$ ,  $M = f(t)$ 

#### 2.3 Параметры пуска и торможения ДПТ НВ

При пуске или торможении двигателя необходимо поддерживать приемлемо большой момент, который ускорит процесс, и ограничивать значение пускового тока, избегая недопустимого нагрева обмоток. Рассмотрим реостатный пуск электропривода ДПТ НВ, предполагая, что система управления электроприводом обеспечивает автоматическое переключение ступеней пускового реостата. Схема включения приведена на рисунке 8 а. Будем считать, что начальное и конечное значения момента двигателя остаются неизменными, как показано на рисунке 8 б. В начальный момент пуска в якорную цепь введено полное сопротивление пускового реостата, которое ограничивает пусковой ток значением  $I_a = I_1$  (пусковая характеристика 1).

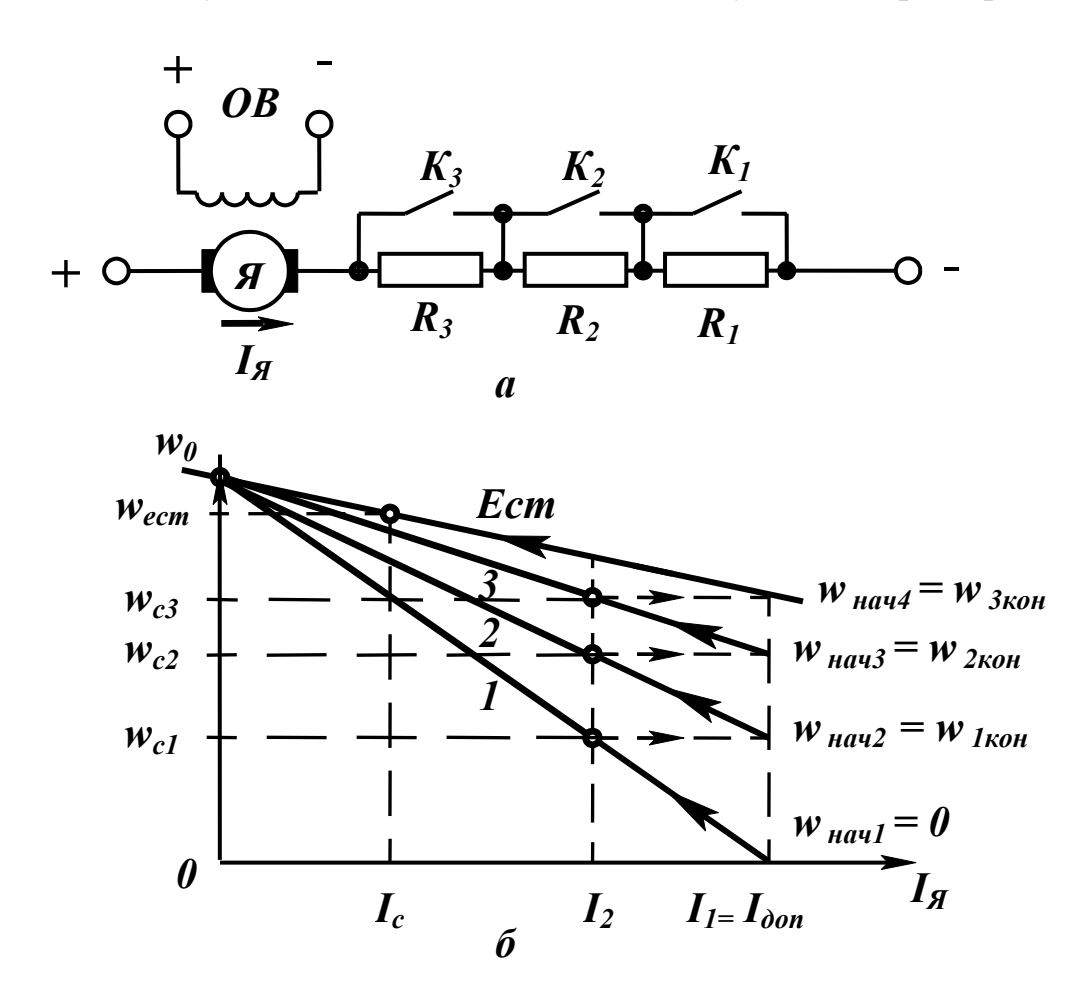

Рисунок 8 – Схема реостатного пуска ДПТ НВ (а) и соответствующие электромеханические характеристики (б)

При увеличении скорости до значения  $w_{\kappa o H1}$  замыканием  $K_1$  выводится первая ступень пускового реостата, ток вновь возрастает до значения  $I_1$  и пуск продолжается по характеристике 2 и т. д.

На основании выражений (15) и (17) с учетом того, что при  $\boldsymbol{\Phi} = \boldsymbol{\Phi}_{\mu} =$ const,  $M \sim I_{s}$ , движение электропривода на каждой ступени будет описываться уравнениями

$$
w_{i} = w_{ci} + (w_{nai} - w_{ci})e^{-\frac{t}{T_{3mi}}},
$$
\n(18)

$$
i_{n} = I_{c} + (I_{I} - I_{c})e^{-\frac{t}{T_{3mi}}},
$$
\n(19)

где  $T_{3mi} = J_{\Sigma}/\beta_i$ ;

 $\beta_i = C^2/R_{\alpha \Sigma i}$  – модуль жесткости *i*-й пусковой механической характеристики.

Описанные выражениями (18) и (19) зависимости, соответствующие схеме пуска, приведенной на рисунке 8, представлены на рисунке 9.

Решение показательных уравнений (18) и (19) относительно времени при подстановке значений  $w_{komi}$  или  $i_{komi} = I$  описывается приведенными ниже выражениями (20) и (21):

$$
t_i = T_{\text{3mi}} \ln \frac{w_{ci} - w_{\text{nau}i}}{w_{ci} - w_{\text{koni}}},\tag{20}
$$

$$
t_i = T_{3mi} \ln \frac{I_1 - I_c}{I_2 - I_c} = T_{3mi} \ln \frac{M_1 - M_c}{M_2 - M_c}.
$$
 (21)

Электромеханическую постоянную времени  $T_{3mi}$  для соответствующей ступени пуска находят по соответствующему данной ступени значению  $R_{\alpha \sum i}$ .

При реостатном пуске ДПТ НВ по представленной схеме пусковой ток (момента)  $I_{nyc}$  (М<sub>пуск</sub>) ограничивают значениями  $I_I$  (М<sub>1</sub>) = (2÷2,5)I <sub>ном</sub> (М<sub>ном</sub>) для

машин общего назначения и  $(3\div 4)I_{\text{HOM}}$  ( $M_{\text{HOM}}$ ) для краново-металлургических двигателей. Значения тока или момента переключения  $I$  nep ( $M$  nep) принимают равными  $I_2 (M_2) = (1, 15 \div 1, 2) I_{\text{HOM}} (M_{\text{HOM}})$  Номинальные значения могут быть заменены значениями нагрузки  $I_c$  ( $M_c$ ). Сопротивления отдельных секций пусковых резисторов определяют используя соотношение токов (или моментов) при пуске и переключе-HHH  $\lambda = I_{nvc}$  (M<sub>nvck</sub>) / I<sub>nep</sub> (M<sub>nep</sub>)

$$
r_1 = \lambda r_2; r_2 = \lambda r_3; r_3 = \lambda r. \tag{22}
$$

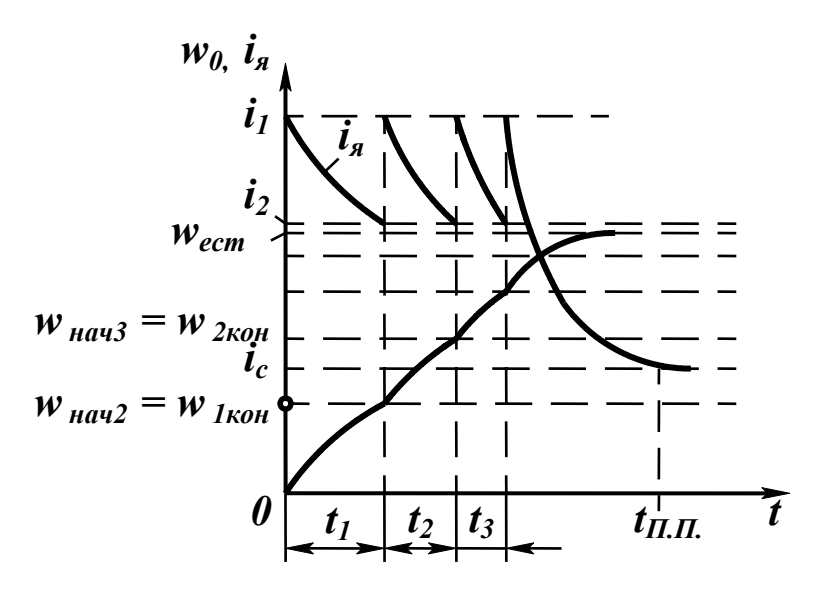

Рисунок 9 – Зависимостей  $\omega = f(t)$  и  $i_{n} = f(t)$  при пуске ДПТ НВ

Сопротивление  $\boldsymbol{r}$  определяют из выражения

$$
r = r^* \underset{H_{\text{HOM}}}{\times} \frac{U_{\text{HOM}}}{I_{\text{HOM}}},
$$
 (23)

где  $\vec{r}_a$  - относительное сопротивление якорной цепи.

Процесс пуска состоит в том, что в начальный момент напряжение на обмотку якоря подается через дополнительное сопротивление, спустя некоторое время замыкается выключатель  $K_I$ , шунтируя часть добавочного сопротивления. Еще через некоторые промежутки времени по мере увеличения скорости последовательно замыкаются выключатели  $K_2$  и  $K_3$ . Когда замкнуты все контакты и пусковой резистор полностью зашунтирован, двигатель начнет работать с определенной угловой скоростью на естественной характеристике.

Определенные преимущества дает построение механических характеристик в относительных единицах, обозначаемых индексом (\*). Координаты одной точки, которая будет общей для всех характеристик двигателя, т.е. точки идеального холостого хода  $w = w_0$  в этом случае будут всегда одинаковы –  $w^* = w / w_0 = 1$  и  $M^* = M/M_{\text{HOM}} = 0$ . Координаты другой точки –  $w^* = 1 - \Delta w^*_{\text{HOM}}$ ;  $M^* = 1$ . Эти две точки определяют положение естественной механической характеристики ДПТ НВ в относительных единицах. Построенные таким образом искусственные характеристики будут отсекать, в относительных единицах, на прямой, соответствующей  $M^* = 1$ , отрезки, которые равны значениям сопротивлений пускового резистора. Умножение этих отрезков на величину  $R_{\mu\rho\mu}$  дает значения соответствующих сопротивлений в Омах.

Число ступеней  $m$  - добавочного (пускового) резистора, или число используемых искусственных характеристик определяют по пределам изменения тока якоря  $I_1$  и  $I_2$ 

$$
m = \frac{lg\left(\frac{I_2}{I_1}\right)}{lg\left(\frac{I_1 R_s}{U}\right)}\tag{24}
$$

Помимо рассмотренного метода расчета пусковых и регулировочных резисторов существуют еще метод пропорций и метод отрезков.

Суть первого метода основана на выражении

$$
w = \frac{U - IR}{c},\tag{25}
$$

которое можно представить как

$$
w = w_0 - \Delta w \,, \tag{26}
$$

соответственно

$$
w_{\theta} = \frac{U}{c} \quad \text{if} \quad \Delta w = \frac{IR}{c} = \frac{MR}{c^2} \quad . \tag{27}
$$

В этом случае отношение жесткостей естественной и искомой искусственной характеристик, в соответствии с рисунком 10, будет определяться отношением перепадов их скоростей, поскольку изменение моментов будет одним и тем же, т.е. с учетом выражения (27) можно записать

$$
\frac{\beta_e}{\beta} = \frac{\Delta w_e}{\Delta w_u} = \frac{R_{\overline{A}}}{R_{\overline{A}} + R_{\overline{0}}},
$$
\n(28)

откуда находим искомое значение

$$
R_{\theta} = R_{\theta} \left( \frac{\Delta w_{\mu}}{\Delta w_{e}} - I \right). \tag{29}
$$

Метод отрезков позволяет обойтись без данных о собственном сопротивлении якоря двигателя. В этом случае достаточно знать естественную характеристику. Определим для заданной искусственной характеристики значение скорости при номинальных значениях тока, момента, магнитного потока и напряжения

$$
w_{u} = \frac{U_{\text{HOM}}}{k \Phi_{\text{HOM}}} \left( I - \frac{I_{\text{HOM}} R}{U_{\text{HOM}}} \right), \qquad (30)
$$

с учетом выражения (27) получаем

$$
w_{u} = w_{0} \left( I - \frac{R}{R_{\text{nom}}} \right) \tag{31}
$$

Определим отношение сопротивлений

$$
\frac{R}{R_{\text{HOM}}} = \frac{w_{\theta} - w_{\mu}^{\text{HOM}}}{w_{\theta}} = \delta \quad . \tag{32}
$$

19

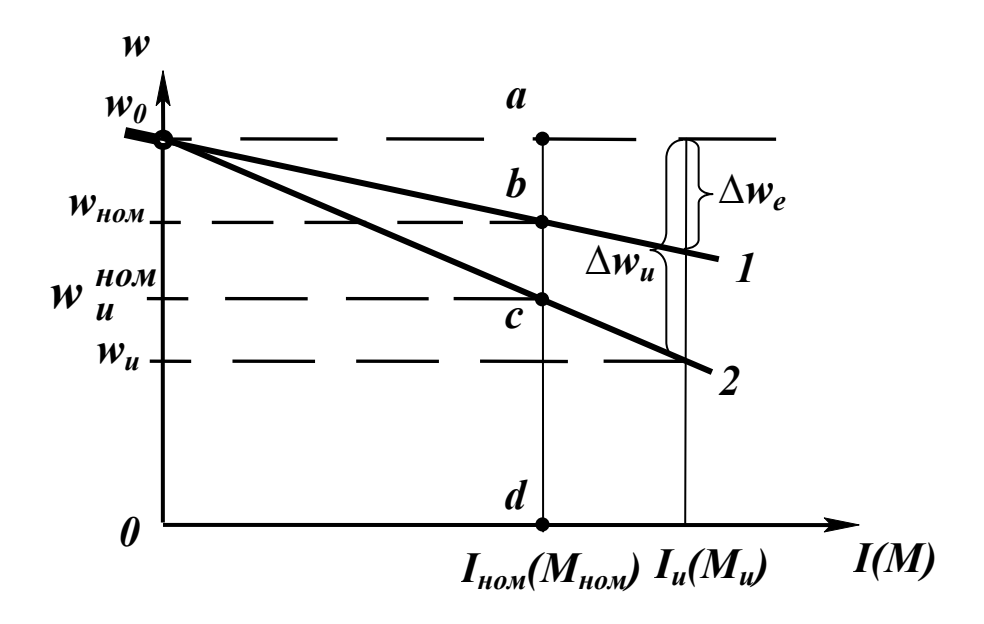

Рисунок 10 – Определение значений пусковых и регулировочных резисторов методом отрезков

Данная зависимость отражает характерное свойство двигателей (не только постоянного тока) – равенство относительного перепада скорости  $\delta = \frac{\Delta w_u^{HOM}}{w_0}$  относи-

тельному активному сопротивлению цепи якоря  $\frac{R}{R_{\text{max}}}$ .

Пропорции (31) удобно решать, используя характеристики, приведенные на рисунке 10. Для этого обозначим на характеристиках характерные точки  $a,b,c$  и  $d$ . Из рисунка видно, что:  $(w_0 - w_u^{\text{nom}}) = \Delta w_u^{\text{nom}} = [ac]$ , а  $w_0 = [ad]$ . В этом случае

$$
R = R_{\text{HOM}} \frac{\Delta w_{\mu}^{\text{HOM}}}{w_{\theta}} R_{\text{HOM}} \frac{[ac]}{[ad]} \tag{33}
$$

Соответственно

$$
R_{\theta} = R_{\text{nom}} \frac{[bc]}{[ad]},
$$
 (34)

$$
R_{A} = R_{\text{HOM}} \frac{[a b]}{[a d]}.
$$
 (35)

$$
R_{\partial.m.} = \frac{E_{\text{Hau}}}{I_1} - R_{\partial a} = \frac{c w_{\text{Hau}}}{I_1} - R_{\partial a} \tag{36}
$$

Определив по характеристикам длины отрезков [b c] и [a d] при номинальном токе или моменте, рассчитывают номинальное значение сопротивления  $R_{\mu o \mu} = U_{\mu o \mu} / I_{\mu o \mu}$ , используют выражения (34) и (35).

При динамическом торможении двигатель отключают от сети и его якорь замыкают на добавочное сопротивление, обеспечивая ограничение тока двигателя допустимым значением  $I_{\mu a\mu} = -I_1$ . Соответствующие электромеханические характеристики представлены на рисунке 11.

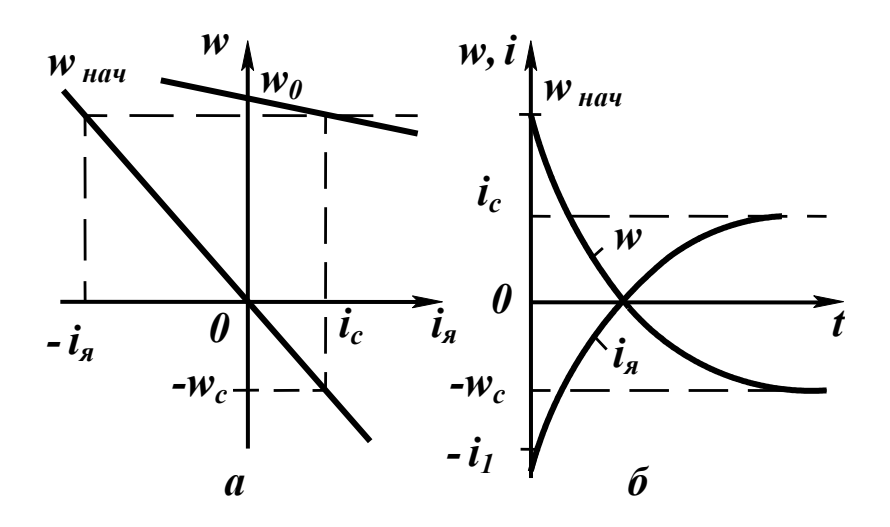

Рисунок 11 – Электромеханические характеристики (а) и зависимости  $w$ ,  $i_n = f(t)$ при динамическом торможении (б)

Так как ЭДС двигателя сохраняет при торможении такой же знак, как и в двигательном режиме, а напряжение извне к якорю не прикладывается, то ток якоря и тормозной момент определяются выражениями

$$
I = -\frac{E}{R},\tag{37}
$$

$$
-M_m = U\Phi I = \frac{-k^2 \Phi^2 w}{R} \quad . \tag{38}
$$

$$
w = \frac{M_m R}{C^2}.
$$
 (39)

Механическая характеристика при динамическом торможении представляет собой прямую, проходящую через начало координат. Семейство характеристик динамического торможения и значения добавочных сопротивлений якорной цепи определяют аналогично случаю пуска с некоторой поправкой на расположение характеристик относительно осей координат и направление изменения скорости.

## 3 Содержание отчета

Отчет по лабораторной работе должен содержать ее название, цель, основные положения описаний состояния системы и параметров регулирования скорости при пуске и торможении с соответствующими иллюстрациями и математическими выражениями, в том числе и схемы включения двигателя и получаемых механических (электромеханических) характеристик, задание, его выполнение и результаты, а также выводы по работе.

## 4 Контрольные вопросы

1 Объясните, с какой целью вводят в цепи ДПТ НВ добавочные сопротивления?

2 Поясните, приведя соответствующие схемы, как сократить время разгона ДПТ НВ до требуемой скорости?

3 Для чего составляют структурную схему электропривода?

4 Как используются приведенные расчетные схемы ЭМС и какие они бывают?

5 Как описать движение ЭМС? Приведите пример.

6 Поясните что такое механическая характеристика ДПТ НВ, как она строится и какой может быть.

 $22$ 

7 С какой целью и как выполняют анализ движения ЭМС?

8 В чем преимущества построения характеристик в относительных единицах?

9 Какие параметры необходимо учитывать при пуске и торможении ДПТ НВ?

10 Расскажите о постоянных времени ДПТ НВ и их влиянии на динамику двигателей.

11 Проиллюстрируйте и объясните изменение во времени скорости при разгоне ДПТ НВ с использованием дополнительных сопротивлений.

12 Выполните построение и пояснице электромеханические характеристики и временн*ы*е зависимости угловой скорости и тока якоря ДПТ НВ при торможении.

13 В чем суть динамического торможения ДПТ НВ?

14 Как определить требуемое число дополнительных сопротивлений, какие способы Вам известны?

15 От чего зависит угловая скорость вала двигателя?

16 Поясните выполненные Вами, соответствующие полученному заданию, построения и расчеты и обоснуйте результаты.

#### **Список использованных источников**

1 Башарин, А.В. Управление электроприводами: учеб. пособие для вузов / А.В. Башарин, В.А. Новиков, Г.Г. Соколовокий. - Л. : Энергоиздат: Ленингр. отд-е, 1982.- 392 с.

2 Чиликин, М.Г. Общий курс электропривода: учебник для вузов / М.Г. Чиликин, А.С. Сандлер. - М. : Энергоиздат, 1981. – 576 с.